#### **KENDRIYA VIDYALAYA KHANPUR PERIODIC TEST - 1 (2019-2020) Class – III Subject: - Computer (ICT)**

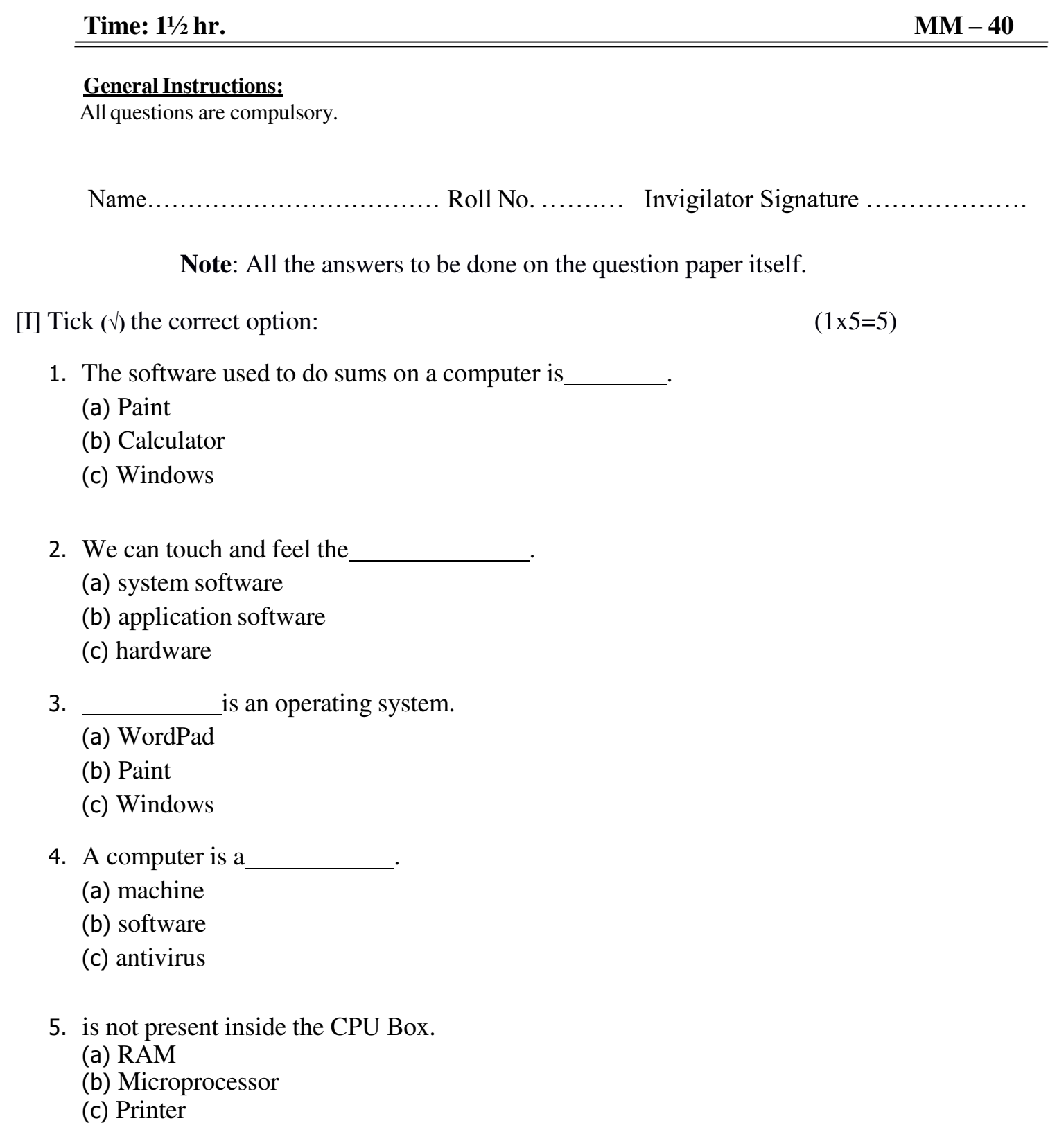

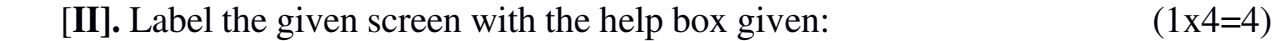

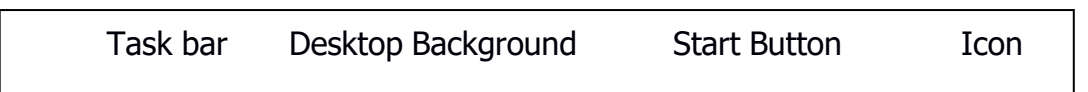

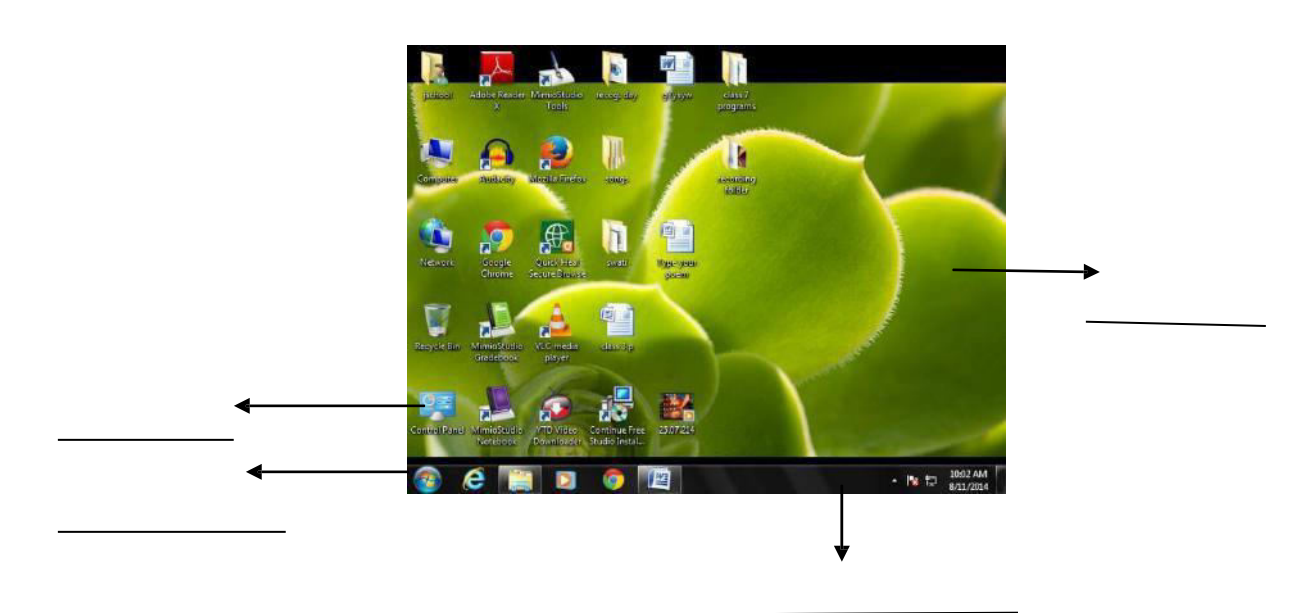

#### **[III] Fill in the blanks: - 5x1=5**

- (a) Computer is an …………………….……… device.
- (b) Ctrl + p is used to .................... documents.
- (c) Monitor is the …………………. Device.
- (d) …………….. is the longest key in the keyboard.
- (e) The first screen of windows is called …………………….

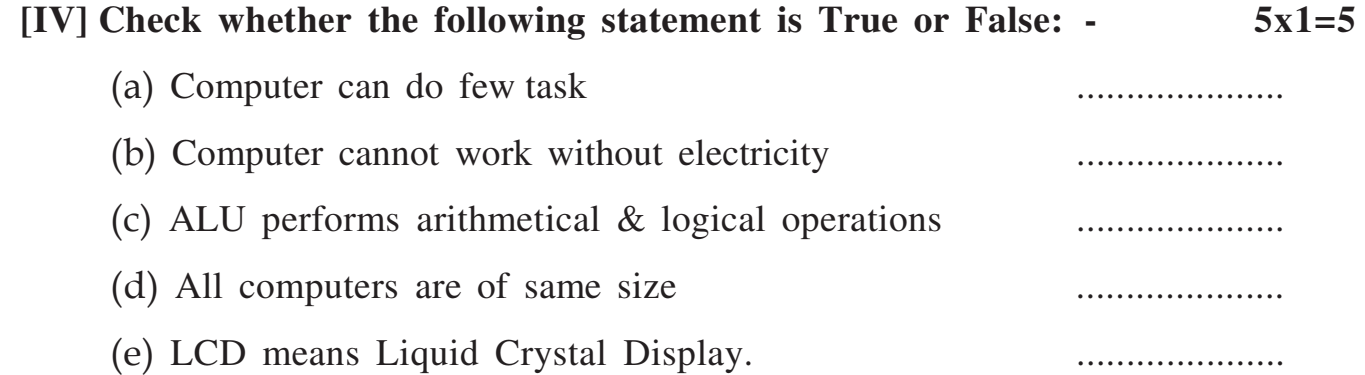

# **[V] Match the followings :- 5x1=5** Brush Brain of a computer Spreadsheet Father of computer Charles Babbage MS Excel MS Word Word Processor CPU Paint

### **[VI] Write the shortcut keys of the following: - 5x1= 5**

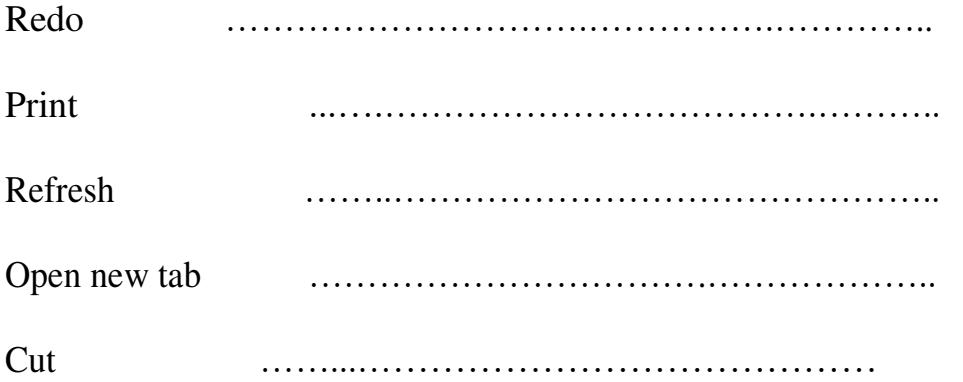

#### **[VII] Write the full form of the followings: - 5x1=5**

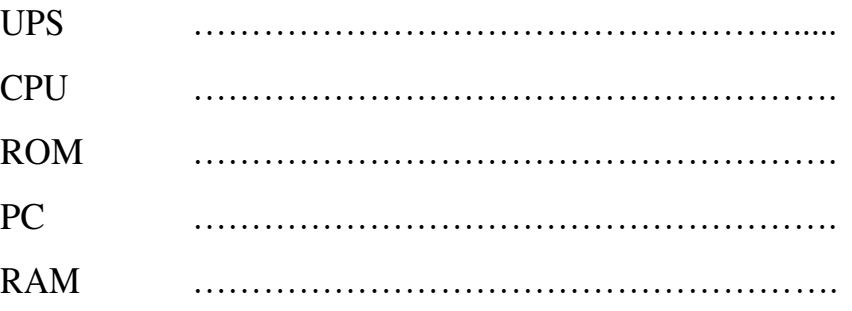

## [VIII] Answer the followings: -

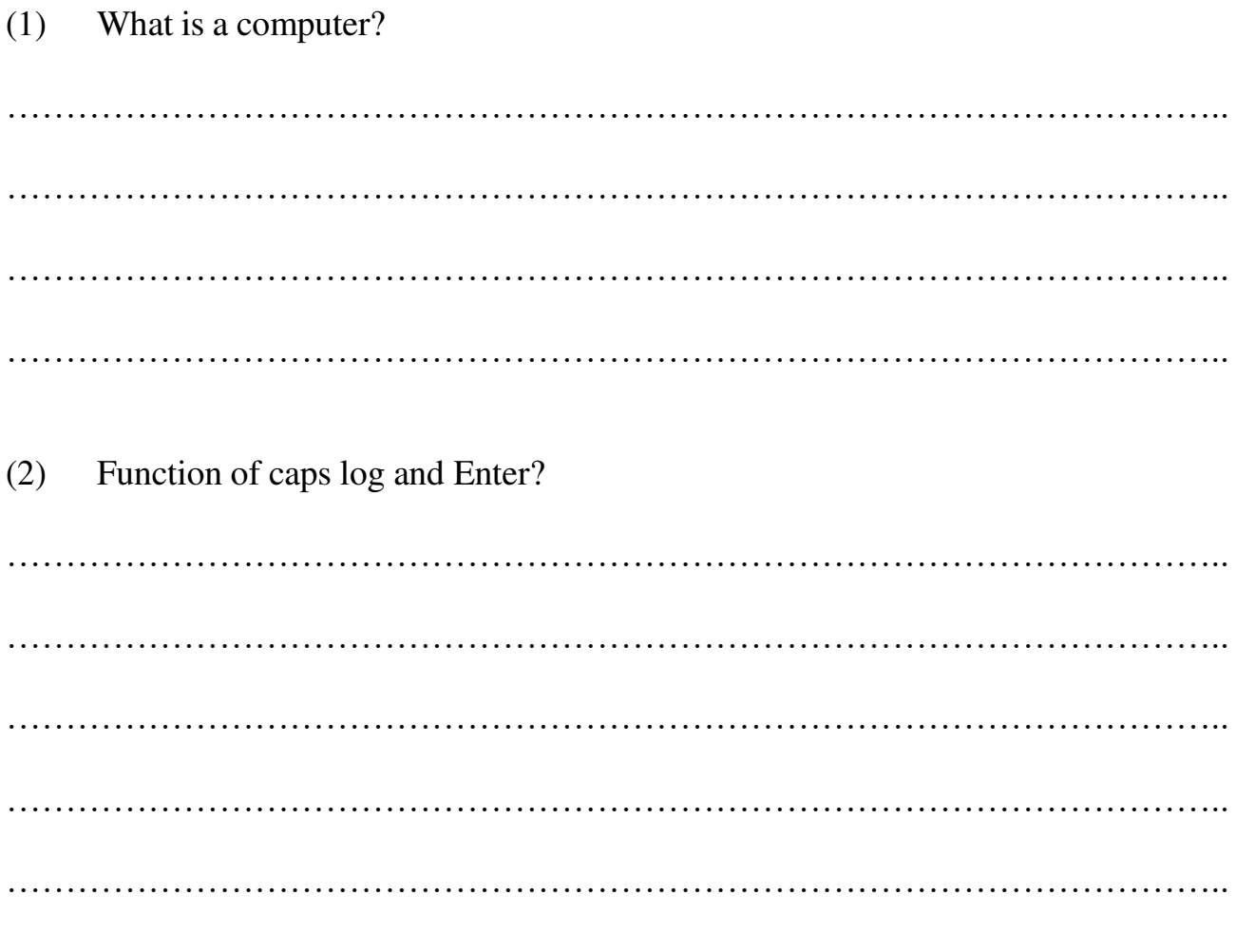

How to shut down the Computer?  $(3)$ 

#### **KENDRIYA VIDYALAYA KHANPUR PERIODIC TEST - 1 (2019-2020) Class – V Subject: - Computer (ICT)**

#### **Time:**  $1\frac{1}{2}$  **hr. MM** – **40**

#### **General Instructions:**

All questions are compulsory.

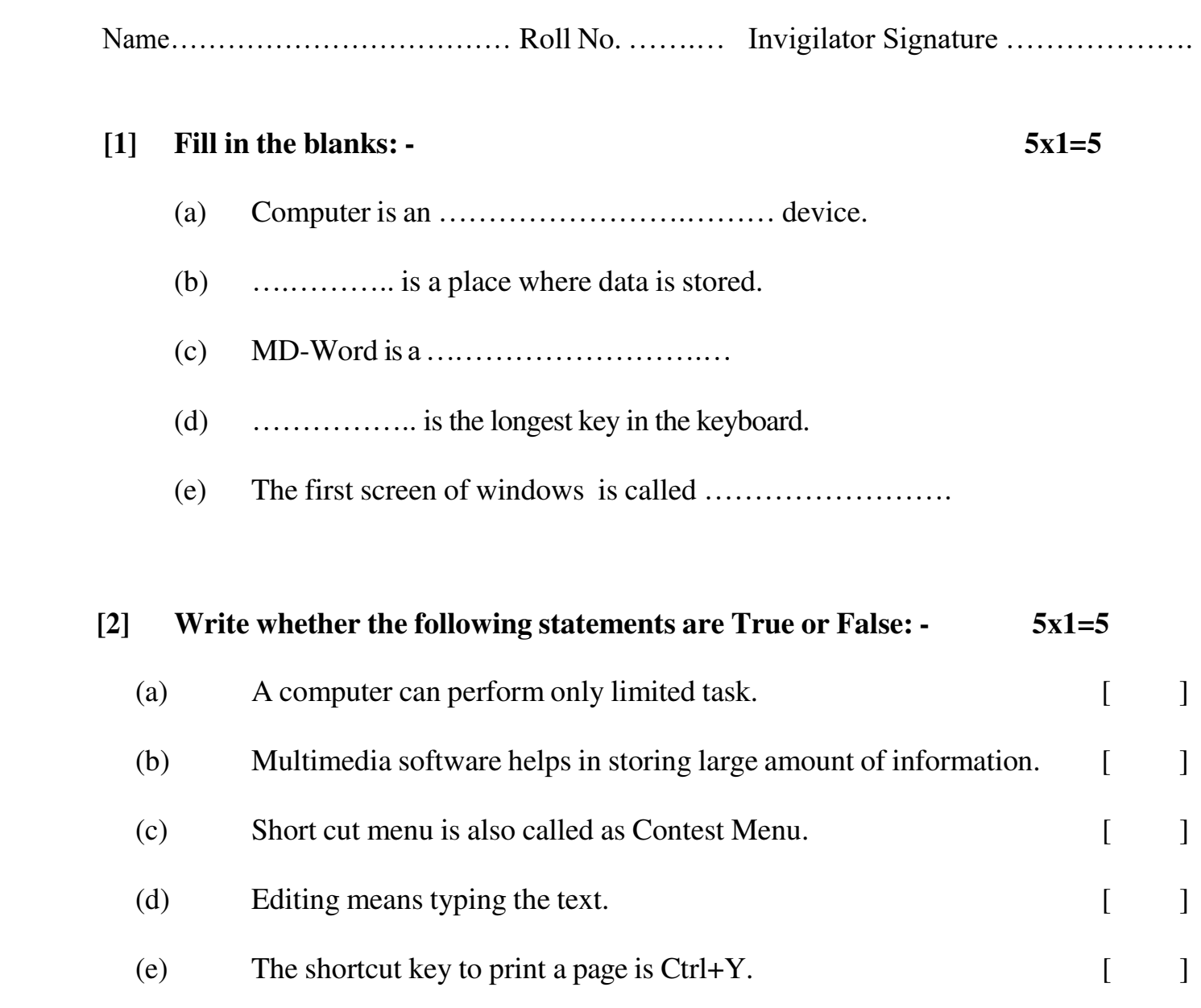

# **[3] Match the followings :- 5x1=5** Larry Page; Sergey Brin Brain of a computer Spreadsheet Father of computer Charles Babbage MS Excel MS Word Word Processor CPU Google

### **[4] Write the shortcut keys of the following: - 5x1= 5**

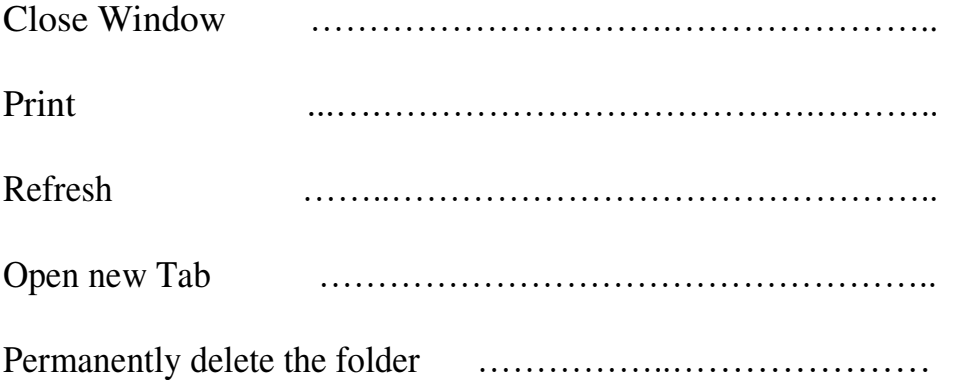

# **[5] Write the full form of the followings: - 5x2=10**

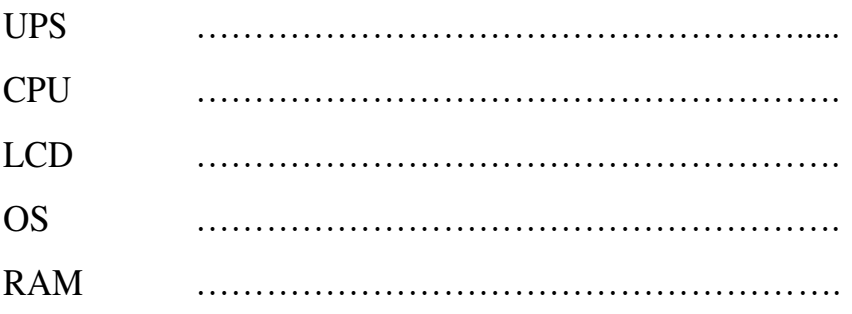

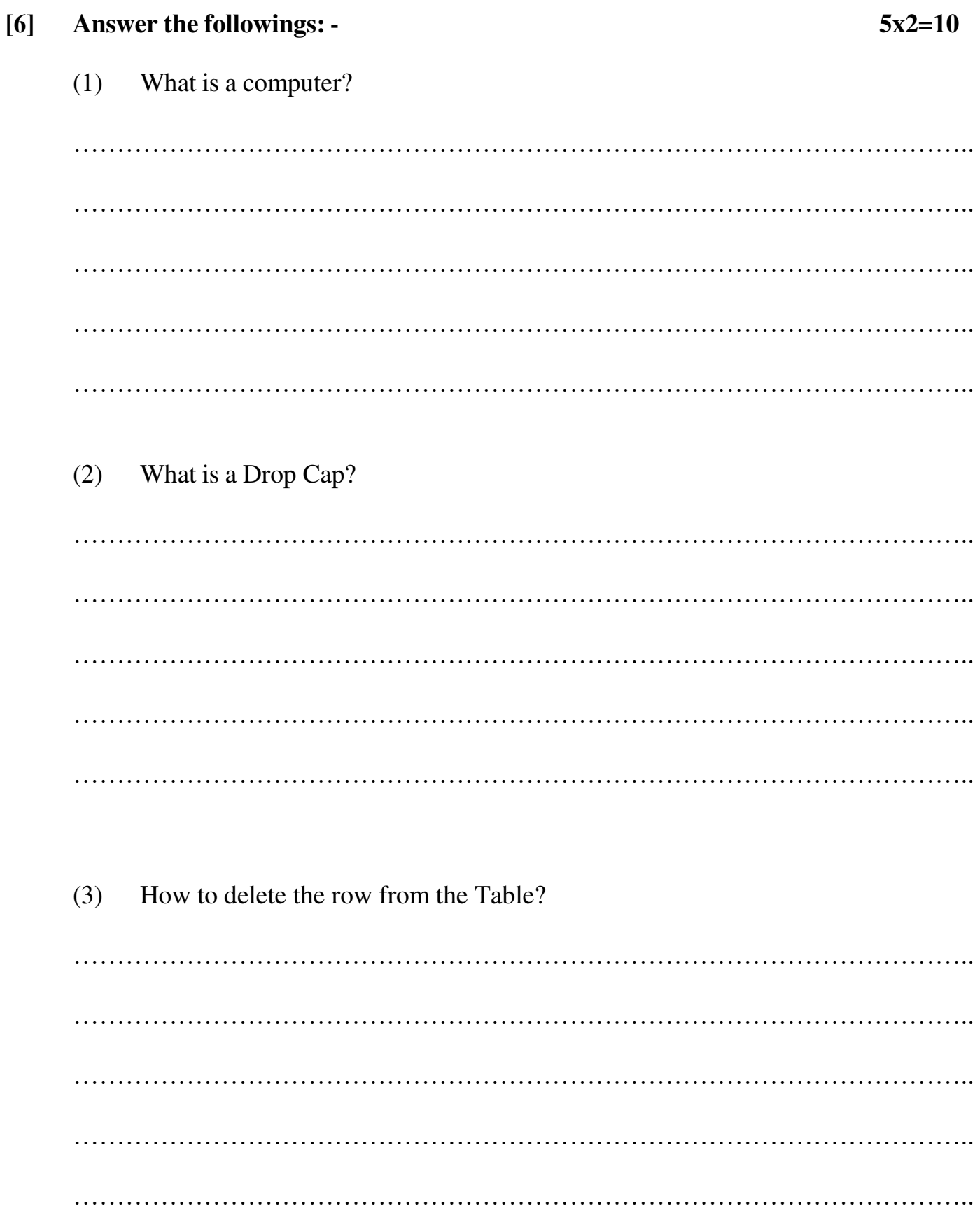

What is software? Name its types.  $(4)$ 

 $(5)$ Explain any two characteristics of a computer.

\*\*\*\*

#### **KENDRIYA VIDYALAYA KHANPUR PERIODIC TEST - 1 (2019-2020) Class – VI Subject: - Computer (ICT)**

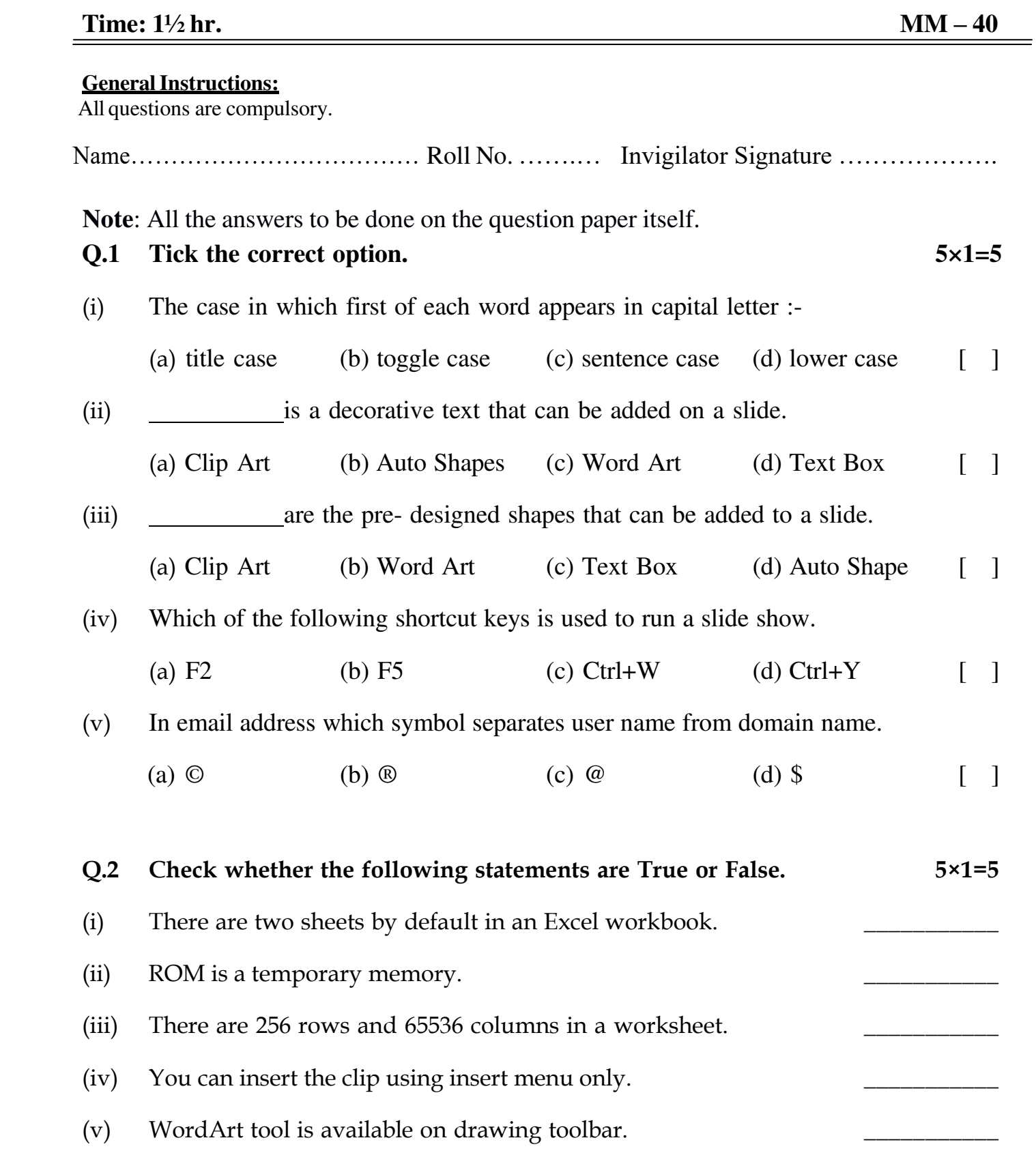

#### **Q.3 Fill in the blanks: - 5x1=5**

- (a) ….......................... is used to enter information into a computer.
- (b)  $Ctrl + P$  is used to  $\ldots$   $\ldots$   $\ldots$   $\ldots$   $\ldots$   $\ldots$  documents.
- (c) Which shortcut key I used to select all the data ……………………..
- (d) LED means … … … … … … … … … … … … … … … … . . .
- (e) The founder of Microsoft ……………………………………….

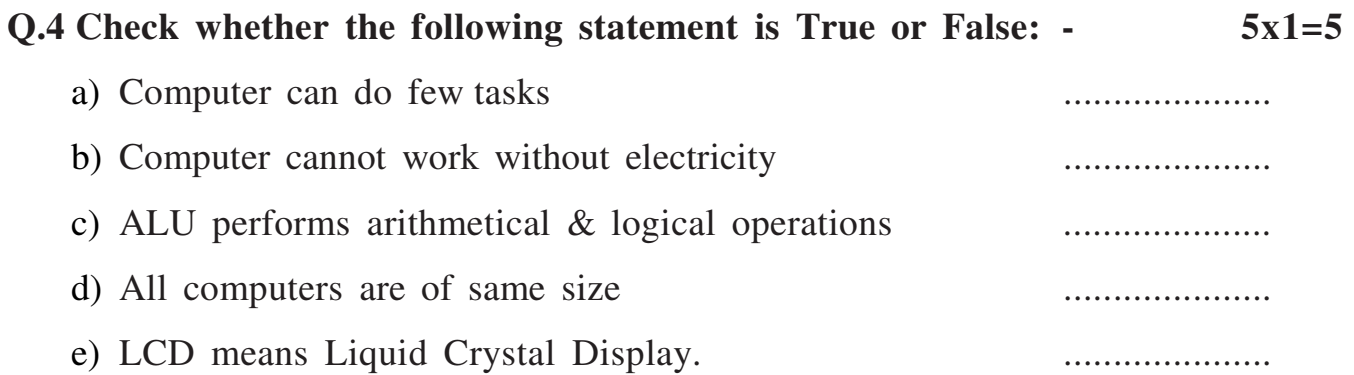

#### **Q.5 Short answer type question. 10x2=20**

(1) What is Microsoft Excel?

………………………………………………………………………………………….. ………………………………………………………………………………………….. ………………………………………………………………………………………….. ………………………………………………………………………………………….. …………………………………………………………………………………………..

Write down the function of caps log and Enter key?  $(2)$ 

 $(3)$ How to print a word document?

What is drop Cap?  $(4)$ 

What is the difference between RAM and ROM?  $(5)$ What are header and footer?  $(6)$ Define Software and its type?  $(7)$ 

 $(8)$ How to delete a row from the table?  $(9)$ Difference between input device and output device? (10) Difference between save and save as? 

#### **KENDRIYA VIDYALAYA KHANPUR PERIODIC TEST - 1 (2019-2020) Class – VII Subject: - Computer (ICT)**

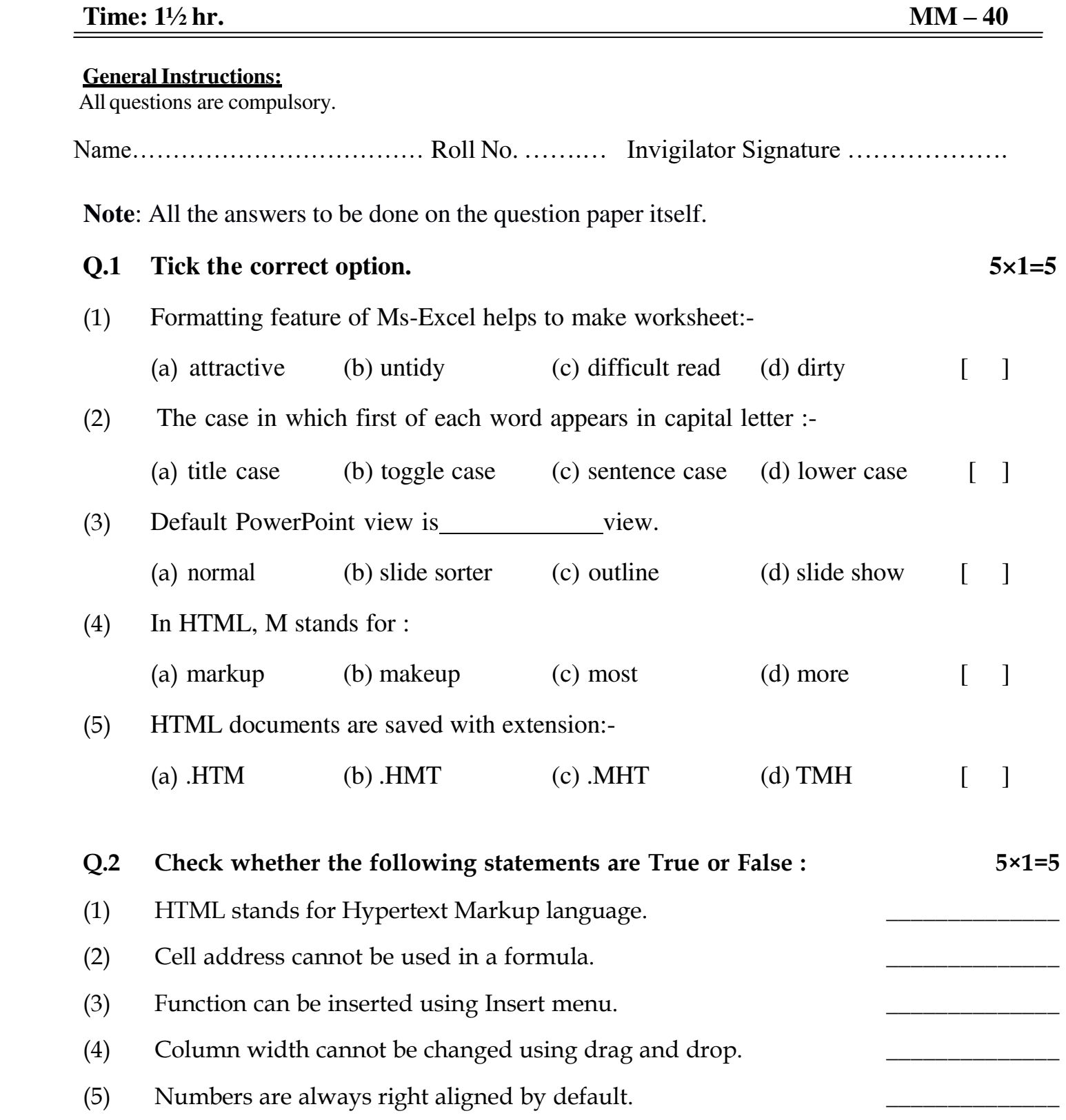

## **Q.3 Match the following: 6×1=6**

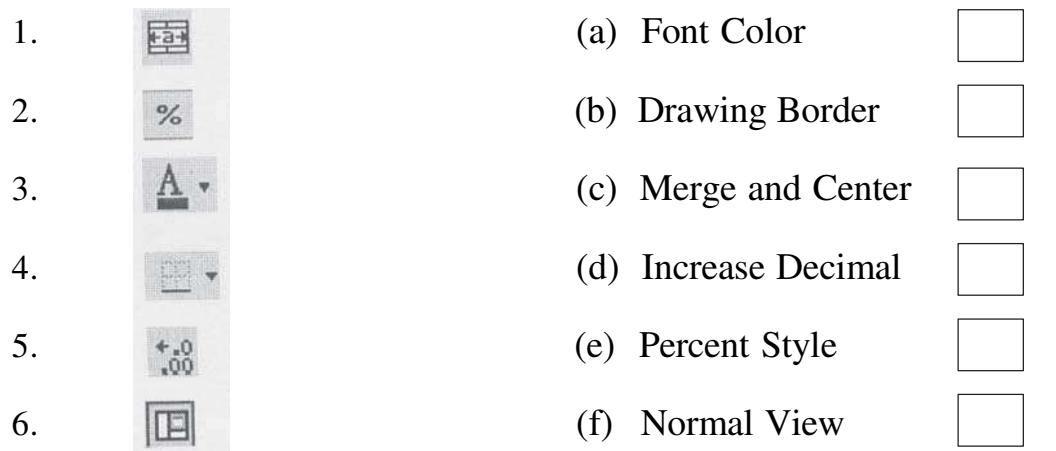

# **Q.4 Choose the correct word from the brackets to complete the following statements:- 4×1=4**

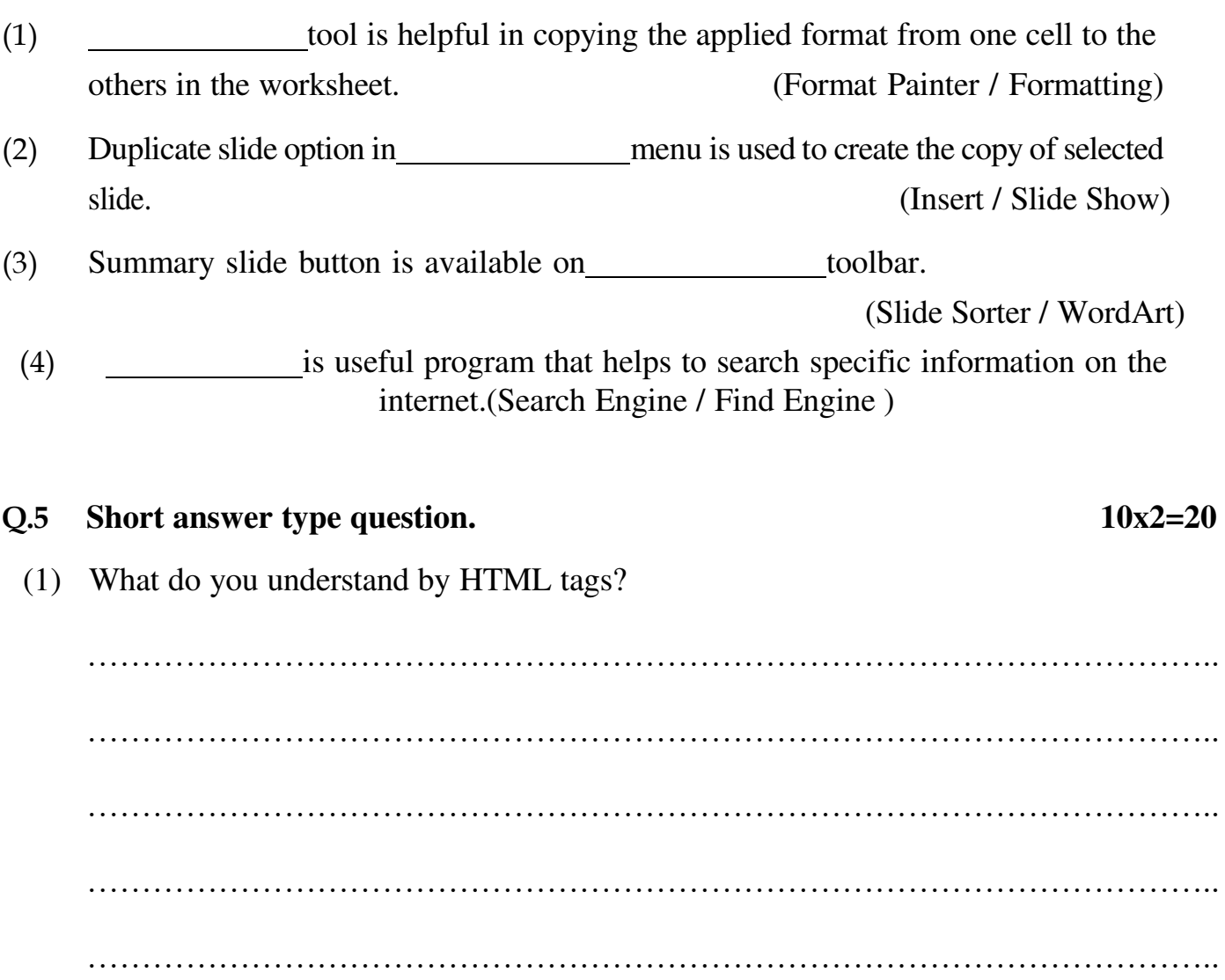

(2) Define Virus and worms?

(3) Define firewall and its type?

(4) Define Hackers and Crackers?

Importance of cyber law?  $(5)$ (6) How to restore file form backup? Define Software and its type?  $(7)$ 

Name any two attribute used with the BODY tag?  $(8)$ 

(9) Define HTML and its syntax?

What is the threat in the computer?  $(10)$ 

#### **KENDRIYA VIDYALAYA KHANPUR PERIODIC TEST - 1 (2019-2020) Class – IV Subject: - Computer (ICT)**

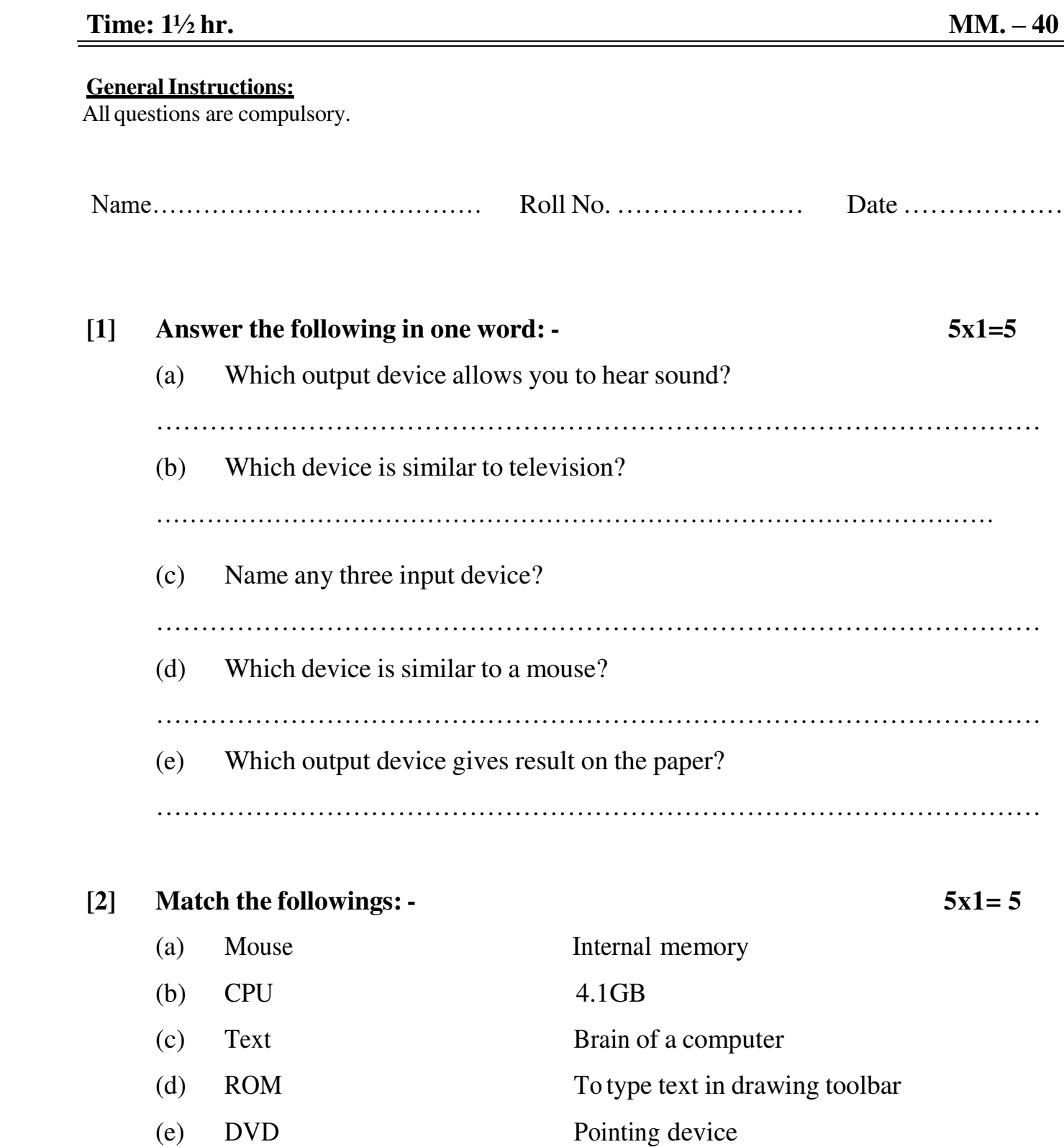

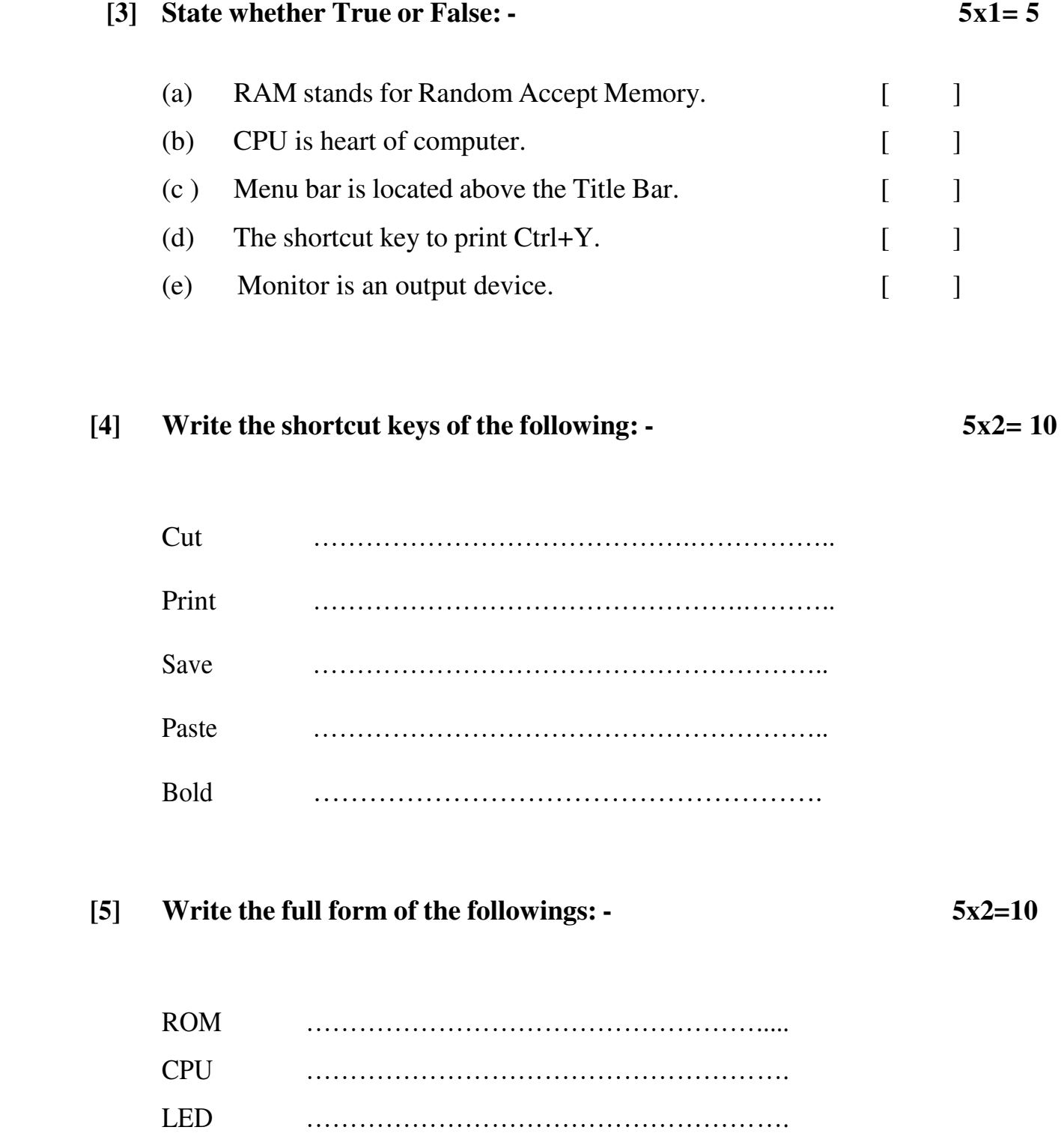

OS ……………………………………………….

RAM ……………………………………………..

#### **Answer the following questions: -** $[6]$

What is Computer?  $(a)$ 

 $(b)$ What is Ms -word?

\*\*\*\*\*\*